# **Admins - Demande #1740**

## **Mettre à jour le howto "arrivée d'un stagiaire"**

06/05/2016 11:16 - Frédéric Couchet

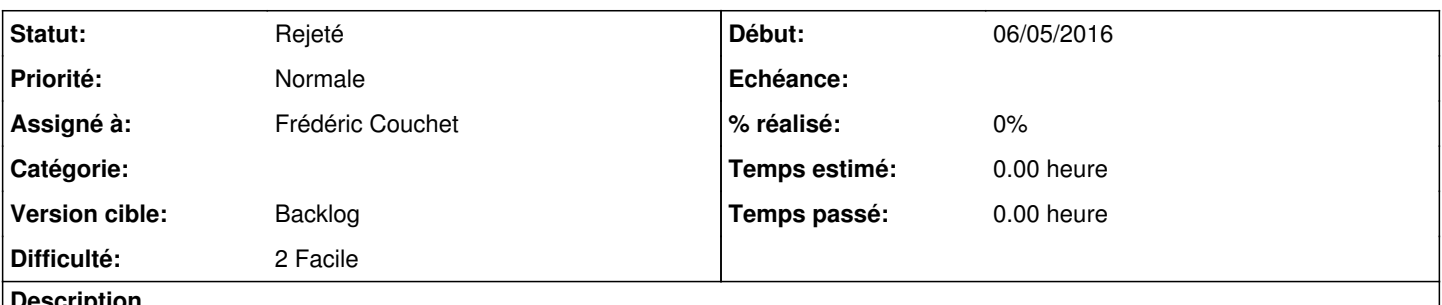

**Description**

Dans la documentation admin sys il doit y avoir un howto "Arrivée d'un stagiaire" concernant notamment les outils techniques (laptop...). Vérifier que cette documentation est à jour et sinon la mettre à jour. S'inspirer sans doute de <https://agir.april.org/issues/1249>

### **Historique**

### **#1 - 20/10/2016 15:53 - François Poulain**

*- Description mis à jour*

Il existe ça mais ça n'aborde pas les spécificités du stagiaire : [https://admin.april.org/dokuwiki/doku.php?id=sysadm:accueil\\_nouvel\\_admin\\_sys](https://admin.april.org/dokuwiki/doku.php?id=sysadm:accueil_nouvel_admin_sys)

## **#2 - 11/12/2016 19:38 - Vincent-Xavier JUMEL**

On peut aussi prendre des choses dans [https://admin.april.org/dokuwiki/doku.php?id=sysadm:archive:howto:installation\\_laptop\\_ap](https://admin.april.org/dokuwiki/doku.php?id=sysadm:archive:howto:installation_laptop_ap) et refactorer cette page dans le nouveau wiki avec une procédure d'installation d'un nouveau laptop.

## **#3 - 11/12/2016 19:39 - Vincent-Xavier JUMEL**

Il y a aussi la page [https://admin.april.org/dokuwiki/doku.php?id=sysadm:archive:howto:installation\\_laptop](https://admin.april.org/dokuwiki/doku.php?id=sysadm:archive:howto:installation_laptop)

### **#4 - 01/02/2017 22:51 - François Poulain**

N'ayant jamais accueilli de stagiaire, je ne vois pas par quoi commencer. Je propose qu'on capitalise au prochain stagiaire (ie qu'on document au fur et a mesure qu'on fasse).

## **#5 - 01/07/2020 21:52 - Frédéric Couchet**

*- Statut changé de Nouveau à Rejeté*

### **#6 - 26/12/2020 00:34 - Christian P. Momon**

*- Assigné à mis à Frédéric Couchet*